## **شرکت کامیاب مرام**

 **تهیه و تدوین : ا.کاشانی** 

## **Recipe Setting - CJ/DDRVI دستور**

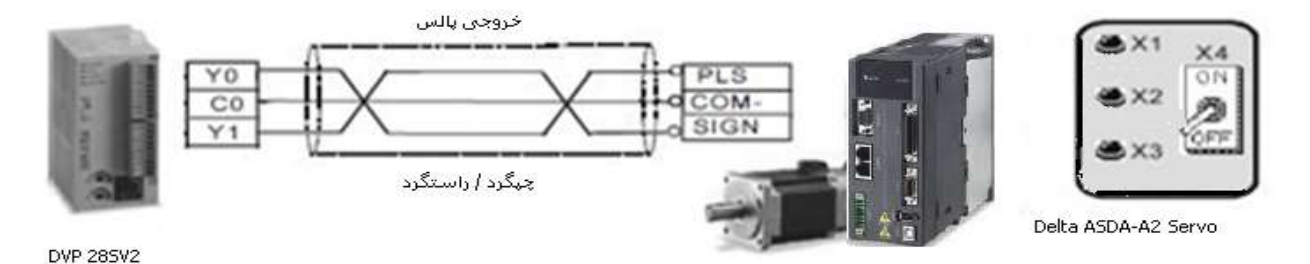

**هدف از برنامه :**

- در این مثال یک دستگاه سروو , ازطریق ارسال 3 مقدار پالس با استفاده از PLC دلتا مدل 2SV 28 DVP کنترل می شود . اپراتور می تواند فاصله حرکتی مناسب را با توجه به نیاز خود توسط یکی از 3 سوئیچ انتخاب کند . بنابراین هدف , کنترل فاصله ی حرکت می باشد که می توان با تنظیمات پالس خروجی PLC به آن دست یافت .
- در یک نوار تقاله کاال باید در سه وضعیت A و B و C قرار گیرد . با تنظیم نمودن پارامترهای گیربکس الکترونیکی در سروو درایو , موتور به ازائ هر 011111 پالس یک دور می چرخد . از طرفی نوارنقاله به ازائ هر دور cm5 حرکت می کند . لذا برای رفتن به موقعیت A که در موقعیت 7.5 سانتیمتری می باشد باید 001111 پالس بدهید . موقعیت B درفاصله ی 10 سانتیمتری قرار دارد که باید موتور 2 دور بزند لذا 211111 پالس الزم است . موقعیت C در فاصله ی 00 سانتیمتری قرار دارد که موتور باید 3 دور بزند و 311111 پالس الزم است .

**المان ها :** 

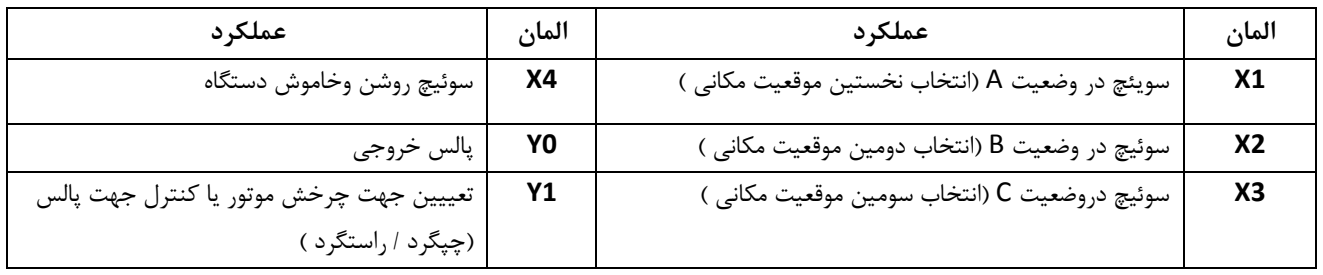

**برنامه کنترلی :**

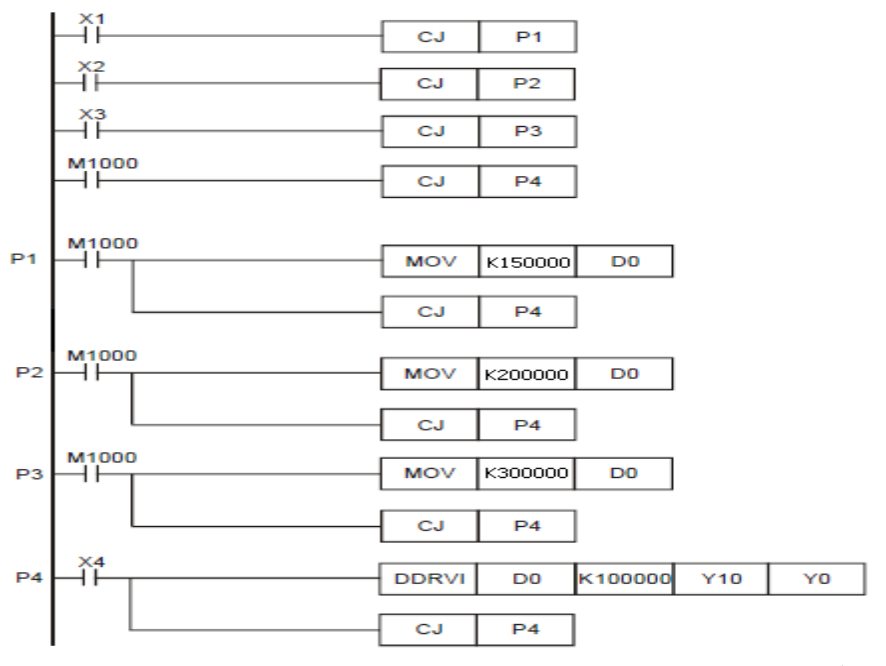

**توضیحات برنامه :**

 برای wiring( سیم بندی( PLC Delta که خروجی ترانزیستوری آن از نوع NPN است , می توان از یک منبع تغذیه 22 ولت مطابق شکل زیر استفاده کرد :

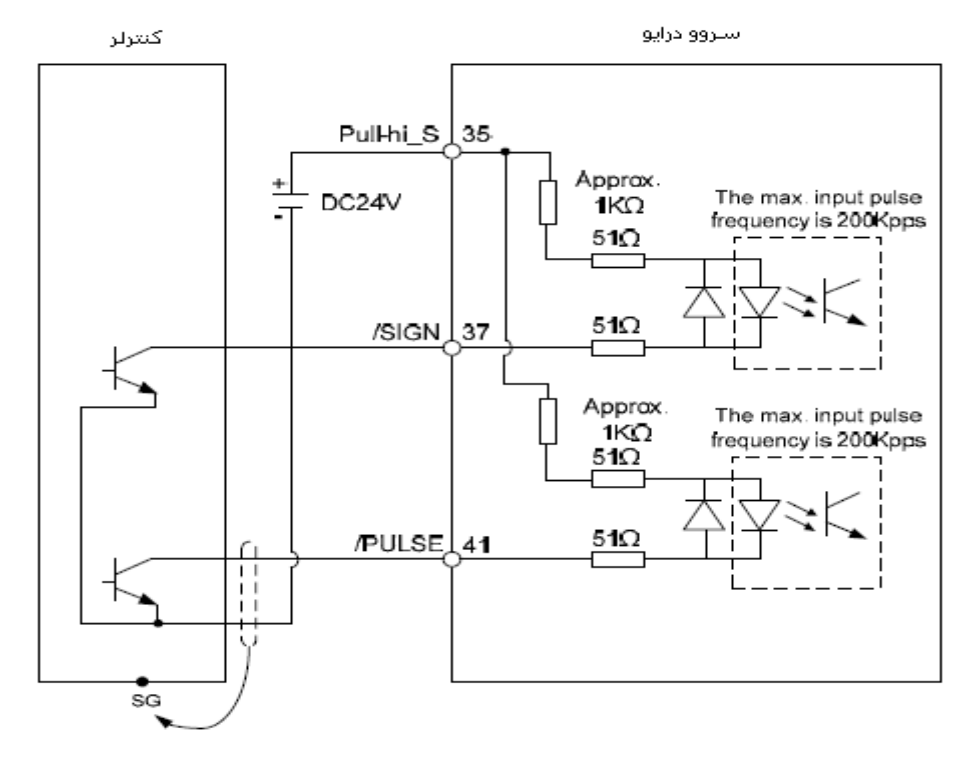

 در این مثال پیش تنظیم سروو به گونه ای است که به ازائ هر 011111 پالس موتور یک دور بچرخد . به این منظور در سروو مدل 2A , گیربکس الکترونیک را باید در پارامترهای 1-44P و 1-45P تنظیم نمود . 128=1-44P و 10=1-45P و تعداد پالس 011111 در رجیستر 0D دستور DDRVI موتور 0 دور می چرخد . اگر تعداد پالس را در رجیستر 0D منفی بدهید جهت چرخش موتور تغییر می کند .

$$
X = \frac{P1 - 44}{P1 - 45}
$$
 
$$
X = \frac{P1 - 45}{P1 - 45}
$$

1280000

- با اجرای دستور کنترل موقعیت DDRVI به طور کامل , فلگ 1029M می شود .
- در صورتیکه سوئیچ در حالت 1X قرار داده شود با اجرای دستور 1P CJ , ساب روتین 1P اجرا می گردد و مقدار 150000K دررجیستر 0D( پارامتر تعداد پالس ( ذخیره می شود. پس از اجرای دستور 4P CJ به ساب روتین 4P پرش می کند و برای فرستادن پالس آماده می گردد .
- با قرار دادن سوئیچ در حالت 2X با اجرای دستور 2P CJ ساب روتین 2P اجرا می گردد و مقدار 200000K در 0Dذخیره می شود . پس از آن برنامه پس از اجرای دستور 4P CJبه ساب روتین 4P پرش می کندو برای فرستادن پالس آماده می گردد .
- به همین صورت با قرار دادن سوئیچ در حالت 3X با اجرای دستور 3P CJ ساب روتین 3P اجرا می گردد و مقدار 300000K در 0D ذخیره می گردد . پس از آن برنامه پس از اجرای دستور 4P CJ به ساب روتین 4P پرش می کندو برای فرستادن پالس آماده می گردد .
- در ساب روتین 4P , با قرار دادن سوئیچ 4Xدر حالت ON , دستور 32 بیتی 1Y 0Y 100000K 0D DDRVI اجرا می گردد. با اجرای این دستور خروجی 0Y به تعداد ذخیره شده در 0D , با فرکانس KHz100 به سروو پالس می فرستد و خروجی1Yجهت حرکت چپگرد و یا راستگرد موتور را تعیین می کند .
	- بنابراین با تنظیم مقدار پالس خروجی در PLC می توان موقعیت مکانی را با سرووموتور کنترل کرد .
	- برای تغییر جهت چرخش موتور کافیست مقدار پارامتر تعداد پالس , در رجیستر 0D را منفی بدهید . اگر محتوای رجیستر 0D عددی مثبت باشد 1Y خاموش و اگر 0D عددی منفی باشد , 1Y روشن می شود .
- در استفاده از این دستور می توان time Deceleration / Acceleration را در رجیسترهای 1343D و 1353D تنظیم کنید . برای توضیحات بیشتر به DVP-PLC Application Manual و مثال 1-14 مراجعه کنید .
	- : DDRVI دستور

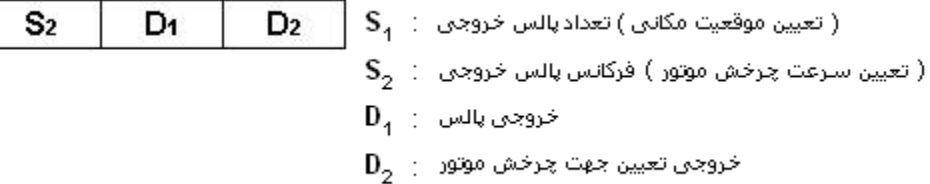

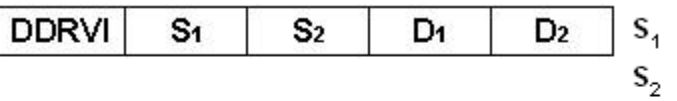